## Principles of Visualization

20 September 2021 Modern Research Methods

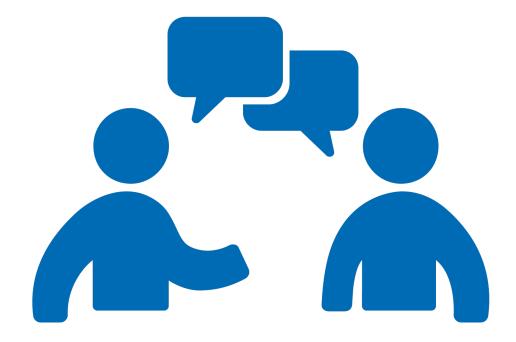

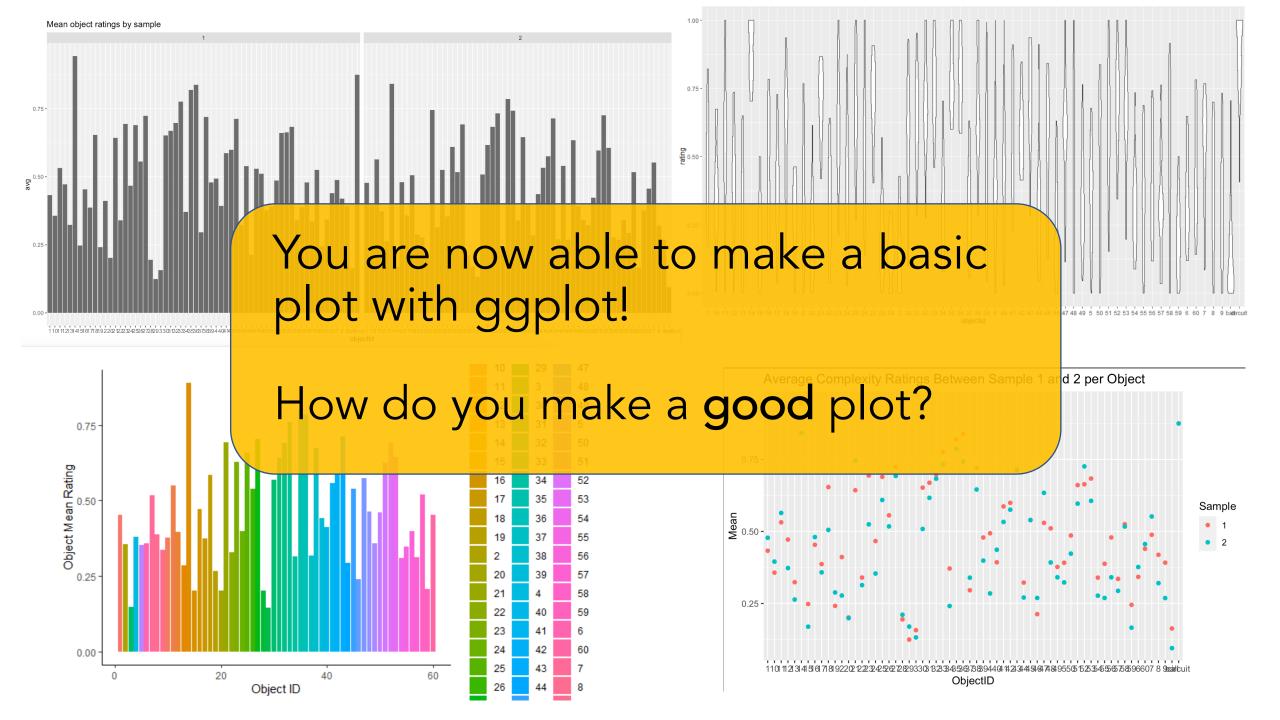

### Visualization as communication

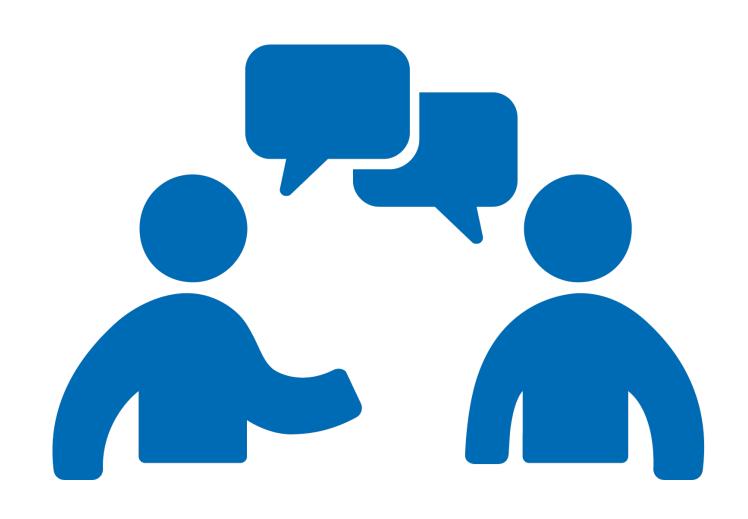

### Visualization as communication

- There is no list of rules for what makes a good visualization
- Design depends on:
  - 1. the message you want to communicate
  - 2. who your audience is.
- Your goal is to make it as easy as possible for your audience to understand your message.
- Too much detail/information means your audience might not get the intended message.
- Too little detail and you haven't communicated what you wanted

## Principles of visualization as communication

- 1. Consider who your audience is
- 2. Get rid of "chart junk" maximize info to ink ratio
- 3. Don't be deceptive show the raw data when appropriate
- 4. Think about human perception to maximize communication.

### Consider who your audience is

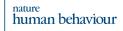

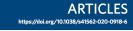

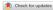

#### Gender stereotypes are reflected in the distributional structure of 25 languages

Molly Lewis <sup>1,2</sup> and Gary Lupyan <sup>3</sup>

Cultural stereotypes such as the idea that men are more suited for paid work and women are more suited for taking care of the home and family, may contribute to gender imbalances in science, technology, engineering and mathematics (STEM) fields, among other undesirable gender disparities. Might these stereotypes be learned from language? Here we examine whether gender stereotypes are reflected in the large-scale distributional structure of natural language semantics. We measure gender associations embedded in the statistics of 25 languages and relate these to data on an international dataset of psychological gender associations (N = 656,636). People's implicit gender associations are strongly predicted by gender associations encoded in the statistics of the language they speak. These associations are further related to the extent that languages mark gender in occupation terms (for example, 'waiter'/'waitress'). Our pattern of findings is consistent with the possibility that linguistic associations shape people's implicit judgements.

by the time they are two, children have begun to acquire the gender stereotypes in their culture. These stereotypes can have undesirable effects. For example, in one study, six-year-old girls were less likely than boys to choose activities that were described as being for children 'who are very, very smart' and duced with a generic as opposed to a non-generic subject 10 ("[Girls also less likely to think of themselves as 'brilliant'. Such beliefs are/There is a girl who is] really good at a game called 'gorp'"). Such may, over time, translate to the observed lower rates of female par- work shows that in certain experimental settings, language can ticipation in STEM fields3-6 and are reflected in large differences influence stereotype formation. In this study, we investigate whether in perceived self-efficacy; boys reported having greater ability to a similar correspondence between language associations and stereounderstand and explain various scientific findings (independent of types exists in a large corpus of naturalistic text and among an interactual ability). Here we attempt to understand where such beliefs national sample of participants.

#### SCIENTIFIC AMERICAN.

#### How Dozens of Languages Help **Build Gender Stereotypes**

Usage patterns shape biases worldwide, whether in Japanese, Persian or English

By Gary Stix on August 3, 2020

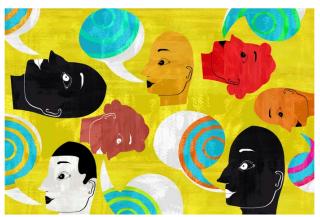

Credit: Simone Golob Getty Images

Linguists use machine-learning techniques for mining large text corpora to detect how the structure of a language lends meaning to its words. They work on the assumption that terms that appear in close proximity to one another may have similar connotations: dogs turn up near cats more often than canines appear close to bananas.

This same method of burrowing into texts-more formally called the search for distributional semantics—can also provide a framework for analyzing psychological attitudes, including gender stereotypes that contribute to the underrepresentation of women in scientific and technical fields. Studies in English have shown, for example, that the word "woman" often appears close to "home" and "family," whereas "man" is frequently paired with "job" and "money."

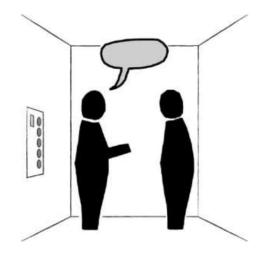

### Kinds of Audiences

- You, exploring data
- Newspaper
- Journal Article
- Poster Presentation

 Audiences differ in expertise, how much time they have to view the plot, and motivation

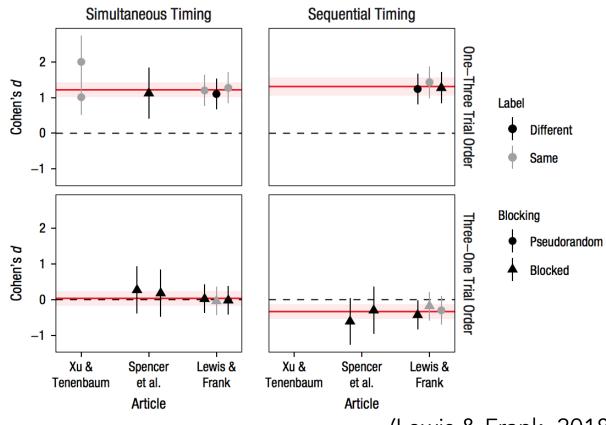

(Lewis & Frank, 2018)

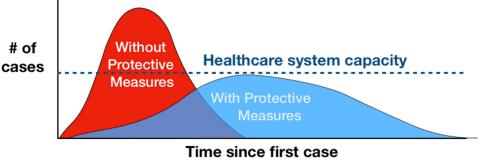

Adapted from CDC / The Economist

(Source: Nytimes)

## Get rid of "chart junk" – maximize info to ink ratio

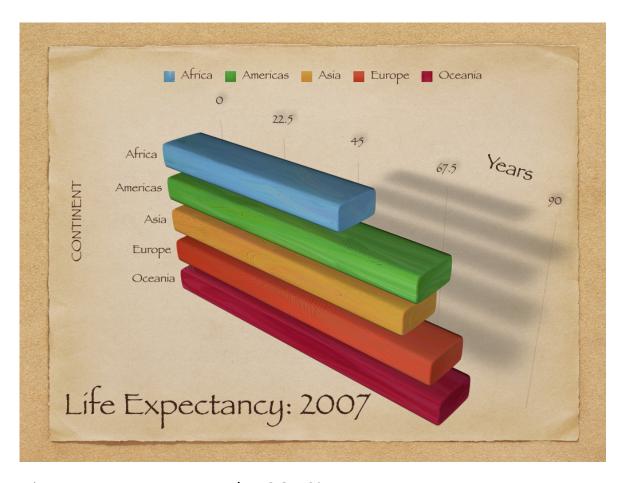

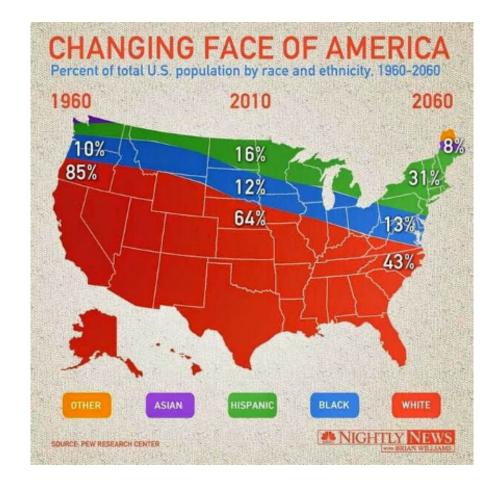

(image source: Healy, 2018)

Don't be deceptive – show the raw data when appropriate

#### **Anscombe's quartet**

| I    |       | II   |      | III  |       | IV   |       |
|------|-------|------|------|------|-------|------|-------|
| x    | у     | x    | у    | x    | у     | x    | у     |
| 10.0 | 8.04  | 10.0 | 9.14 | 10.0 | 7.46  | 8.0  | 6.58  |
| 8.0  | 6.95  | 8.0  | 8.14 | 8.0  | 6.77  | 8.0  | 5.76  |
| 13.0 | 7.58  | 13.0 | 8.74 | 13.0 | 12.74 | 8.0  | 7.71  |
| 9.0  | 8.81  | 9.0  | 8.77 | 9.0  | 7.11  | 8.0  | 8.84  |
| 11.0 | 8.33  | 11.0 | 9.26 | 11.0 | 7.81  | 8.0  | 8.47  |
| 14.0 | 9.96  | 14.0 | 8.10 | 14.0 | 8.84  | 8.0  | 7.04  |
| 6.0  | 7.24  | 6.0  | 6.13 | 6.0  | 6.08  | 8.0  | 5.25  |
| 4.0  | 4.26  | 4.0  | 3.10 | 4.0  | 5.39  | 19.0 | 12.50 |
| 12.0 | 10.84 | 12.0 | 9.13 | 12.0 | 8.15  | 8.0  | 5.56  |
| 7.0  | 4.82  | 7.0  | 7.26 | 7.0  | 6.42  | 8.0  | 7.91  |
| 5.0  | 5.68  | 5.0  | 4.74 | 5.0  | 5.73  | 8.0  | 6.89  |

#### Anscombe's Quartet

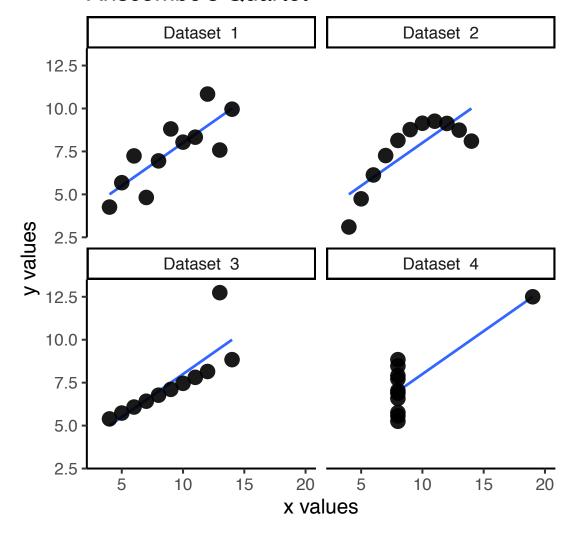

## Don't be deceptive – show the raw data when appropriate

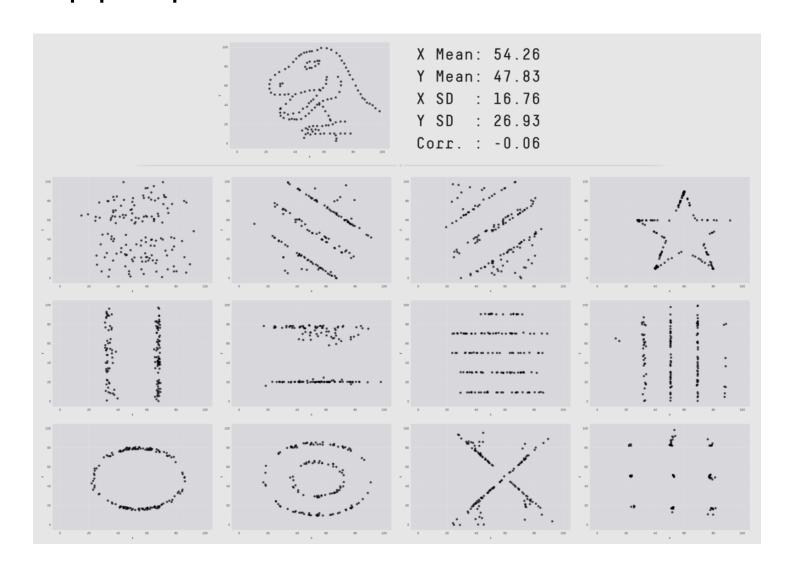

Source: Alberto Cairo

## Think about human perception to maximize communication.

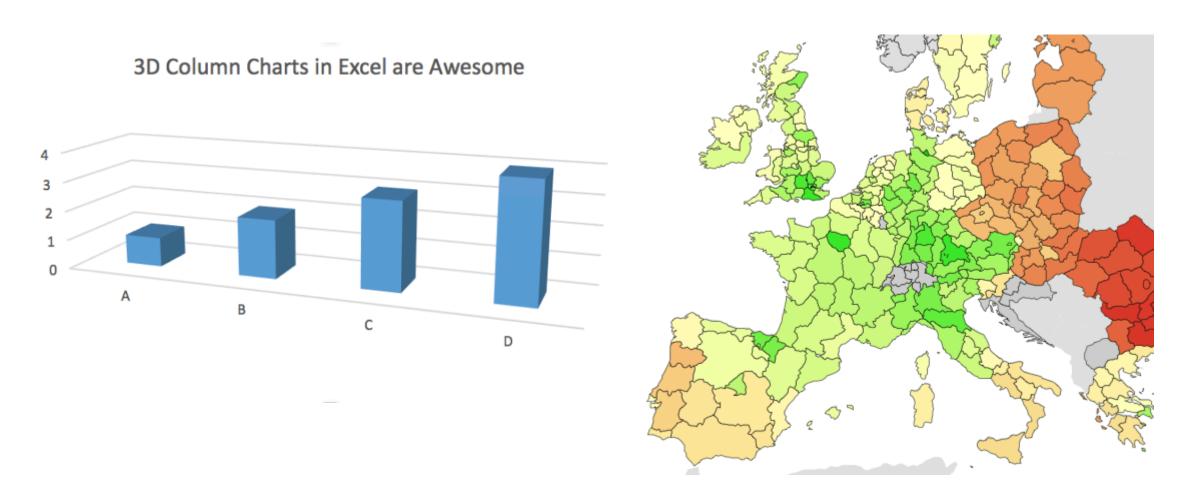

(source: Healy, 2018)

(source: Gregor Aisch)

## Some things are easier to perceive than others!

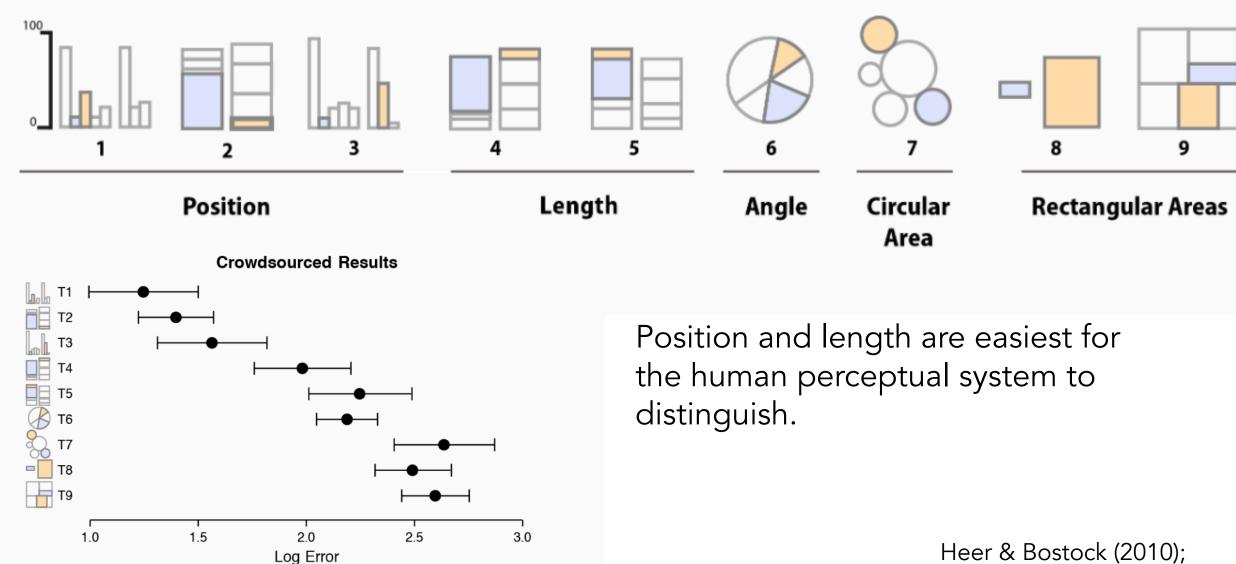

Heer & Bostock (2010); image source: Healy, 2018

## Principles of visualization as communication

- 1. Consider who your audience is
- 2. Get rid of "chart junk" maximize info to ink ratio
- 3. Don't be deceptive show the raw data when appropriate
- 4. Think about human perception to maximize communication.

Guidelines for implementing principles of visualization as communication

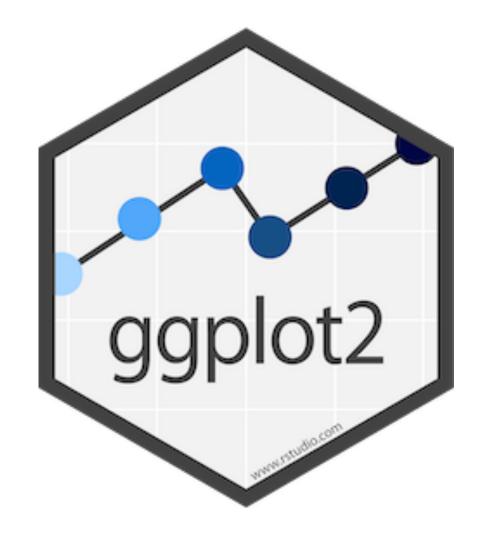

## Main channels available in ggplot

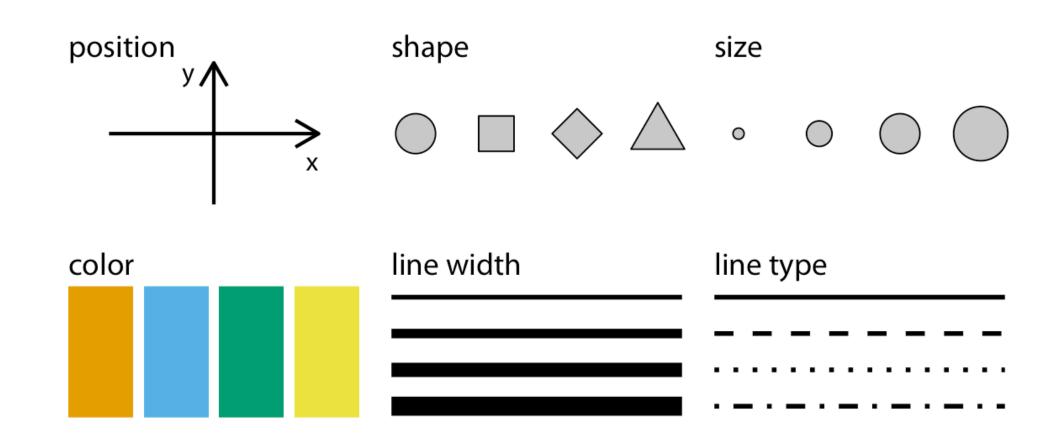

## Color for qualitative variables

- Color as a tool to distinguish
- Colors clearly distinct from each other
- No one color should stand out relative to the others
- No impression of order

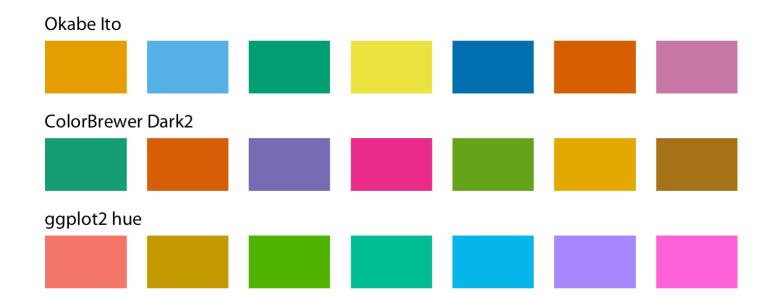

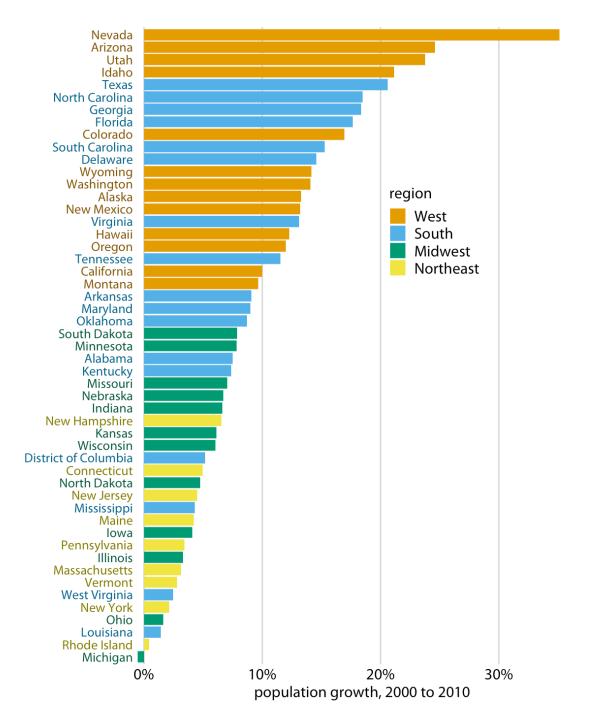

(image source: Wilke, Fundamentals of Data Visualization)

## Color for quantitative variables

- Color indicates which values are larger/smaller
- How distant two values are from each other

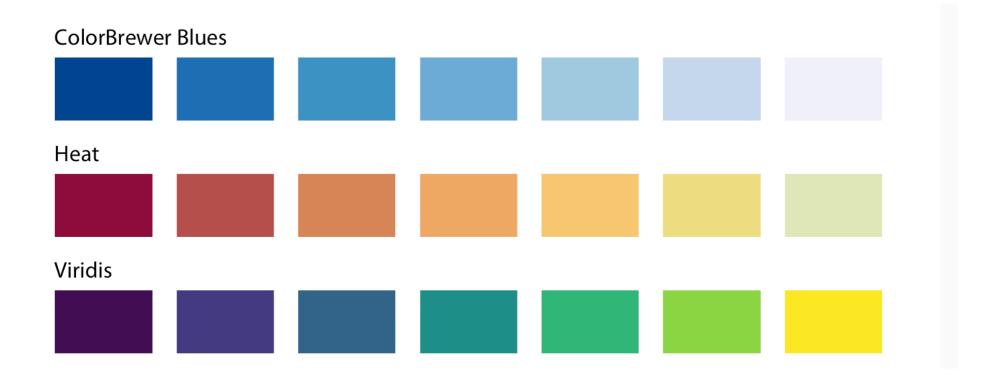

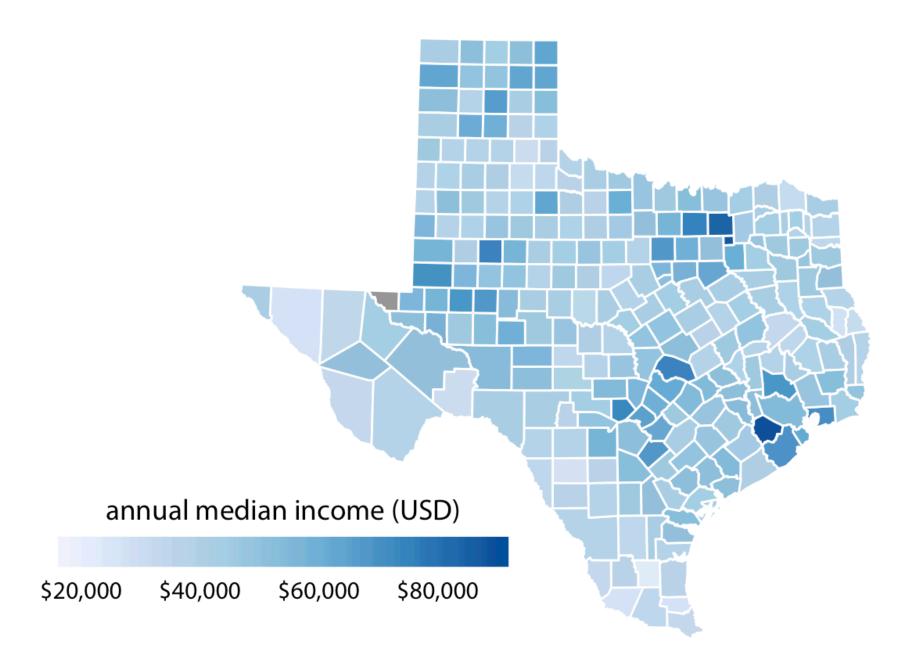

## Working with color in ggplot

Can change the palette of colors used by ggplot. **Duantitative** 

```
* = aesthetic
```

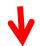

scale\_\*\_brewer(palette = "YIOrRd")

scale\_\*\_manual(values = c("#000000", "#E69F00")

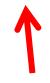

hex color

https://htmlcolorcodes.com/

**Brewer Color Palette** 

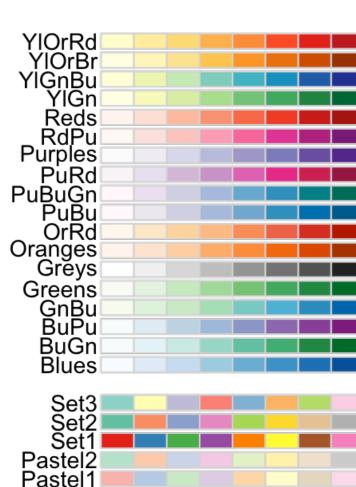

Paired

#### Default

```
ggplot(data = mpg, aes(x = cty, y = hwy)) +
    geom_point(aes(color = class), size = 4) +
    theme_classic(base_size = 16)
```

### Brewer palette

```
ggplot(data = mpg, aes(x = cty, y = hwy)) +
  geom_point(aes(color = class), size = 4) +
  scale_color_brewer(palette = "Set3") +
  theme_classic(base_size = 16)
```

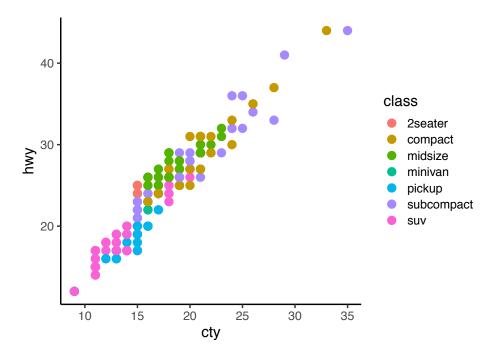

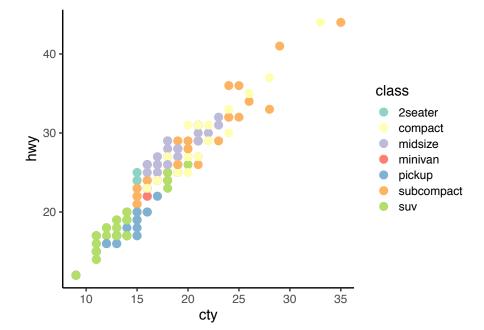

## Use colors to communicate something

Avoid using color for the sake of color

= chart junk!

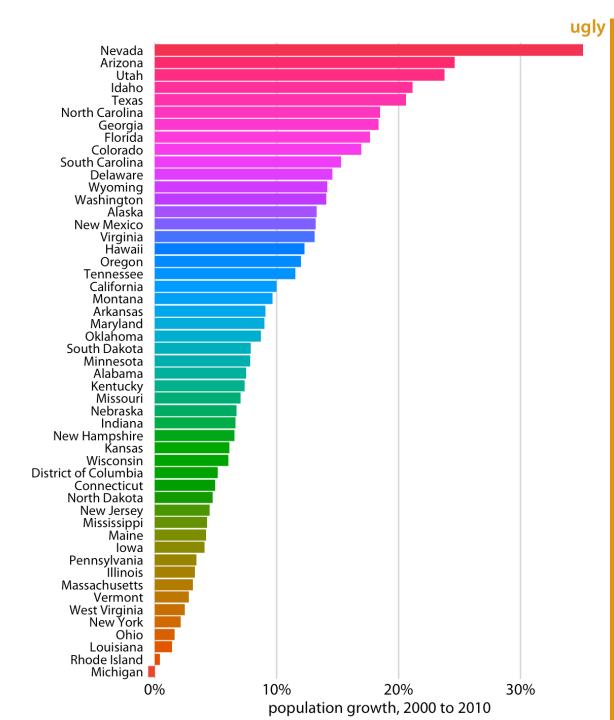

Avoid encoding too much/irrelevant information

Use direct labeling to distinguish >8 qualitative variables.

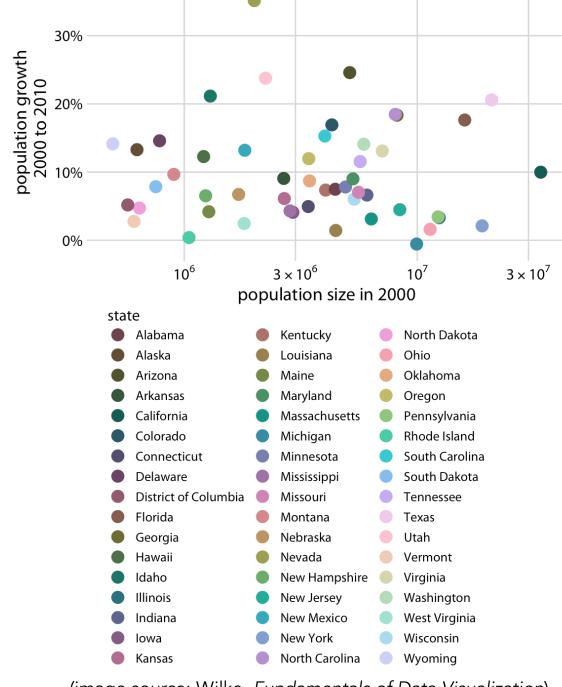

(image source: Wilke, Fundamentals of Data Visualization)

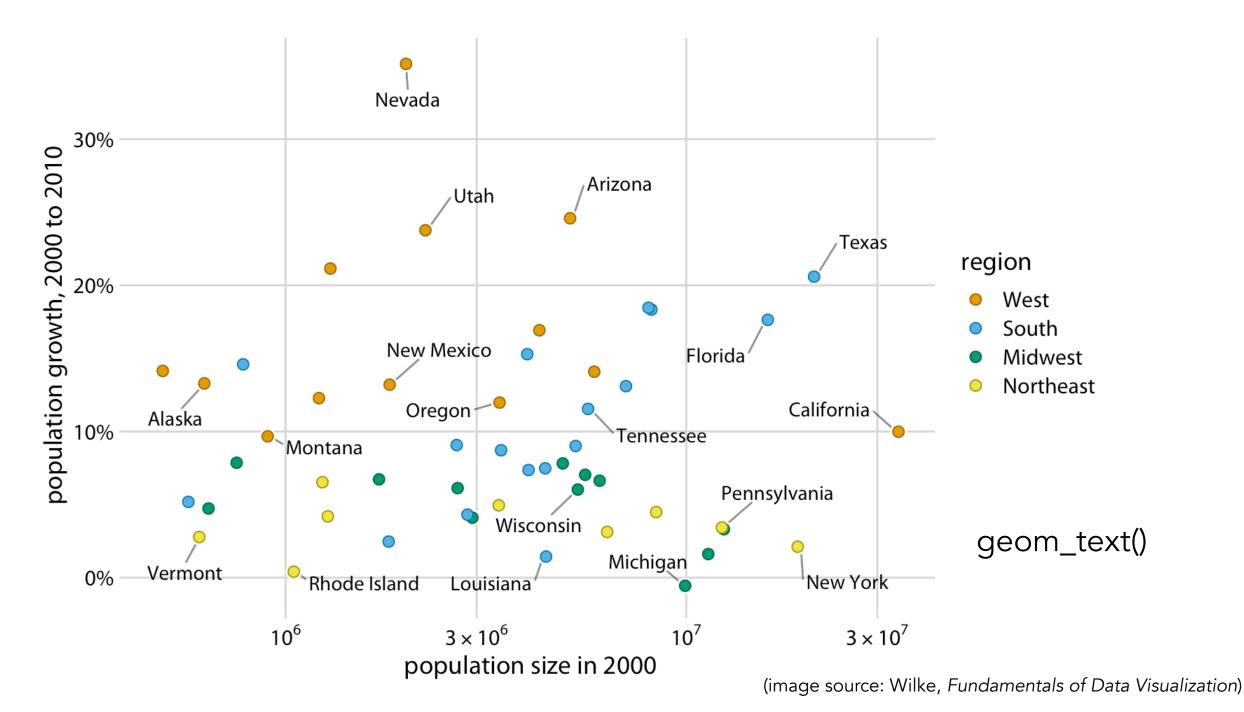

## Axes should start at 0 (ggplot does this by default)

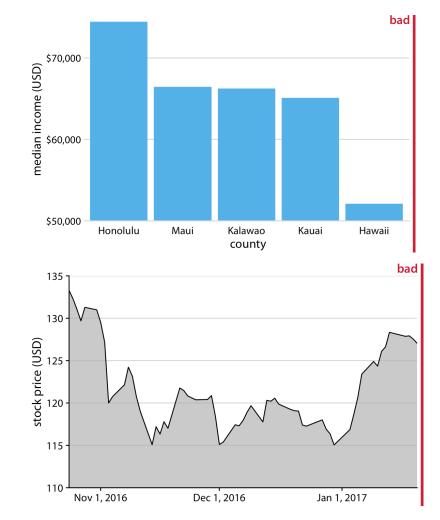

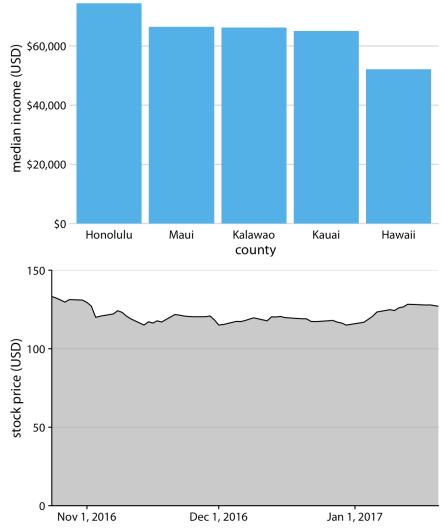

(image source: Wilke, Fundamentals of Data Visualization)

# Make text readable by increasing font size

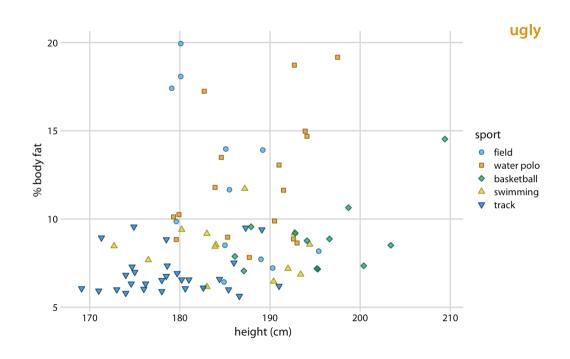

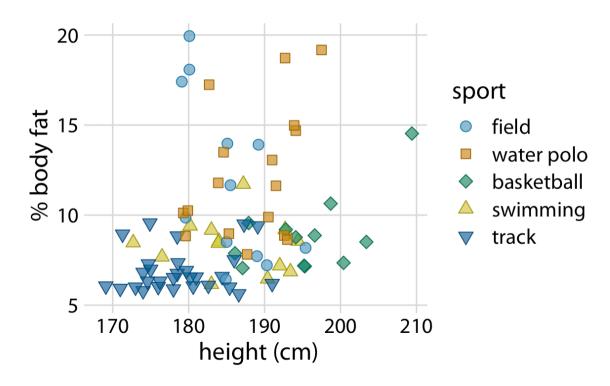

theme\_classic(base\_size = 16)

## Add interpretable labels

#### Title and axis labels

```
ggtitle(
      label = "Corruption and human
development",
      subtitle = "The most developed
countries experience the least
corruption"
xlab("Corrpution Perceptions
Index, 2015 (100 = least
corrupt)")
ylab("Human Development Index,
2015 (1.0 = most developed)")
```

#### **Corruption and human development**

The most developed countries experience the least corruption

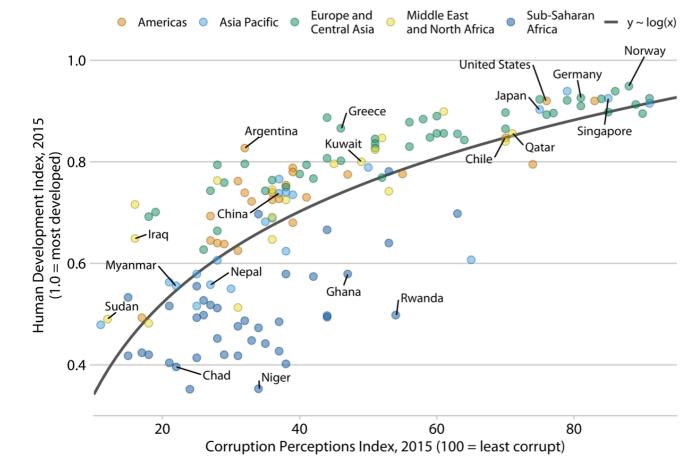

Data sources: Transparency International & UN Human Development Report (image source: Wilke, Fundamentals of Data Visualization)

## Use "facets" for large data

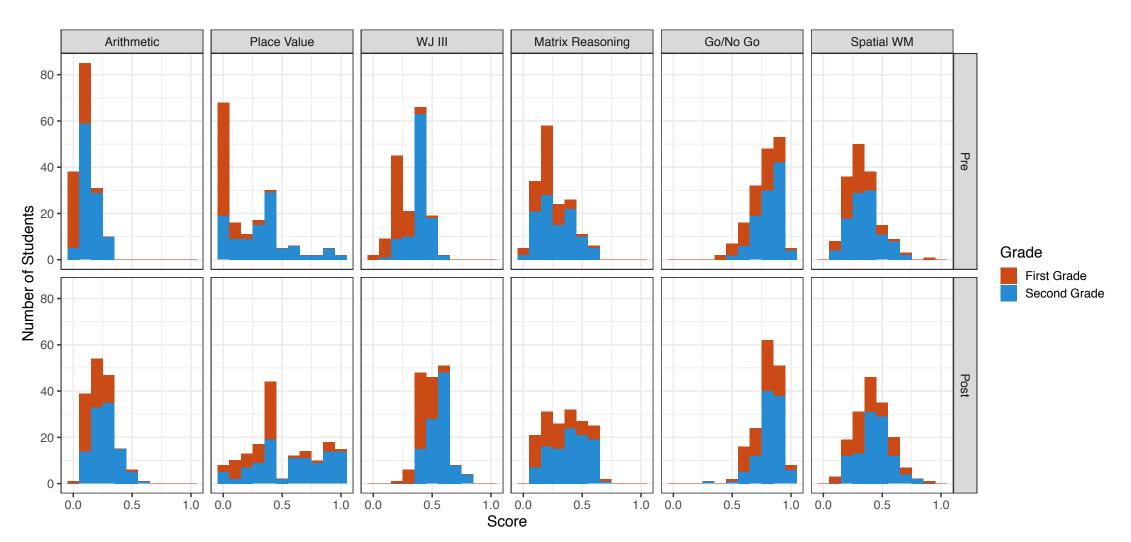

## facet\_grid()

ylab("Number of Students") +

theme\_bw(base\_size = 16)

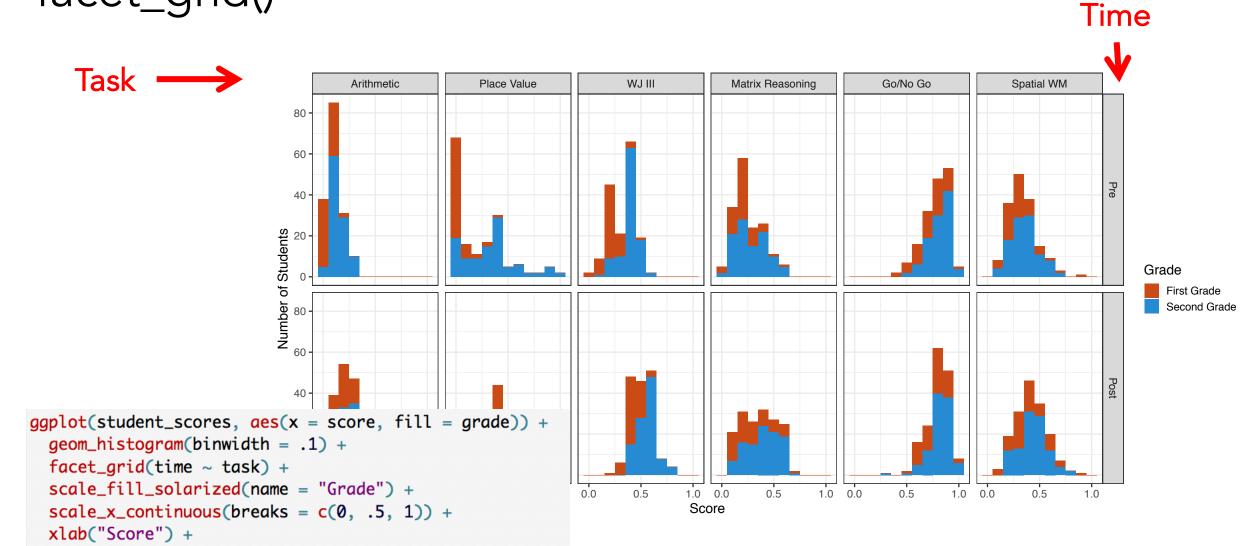

## facet\_wrap()

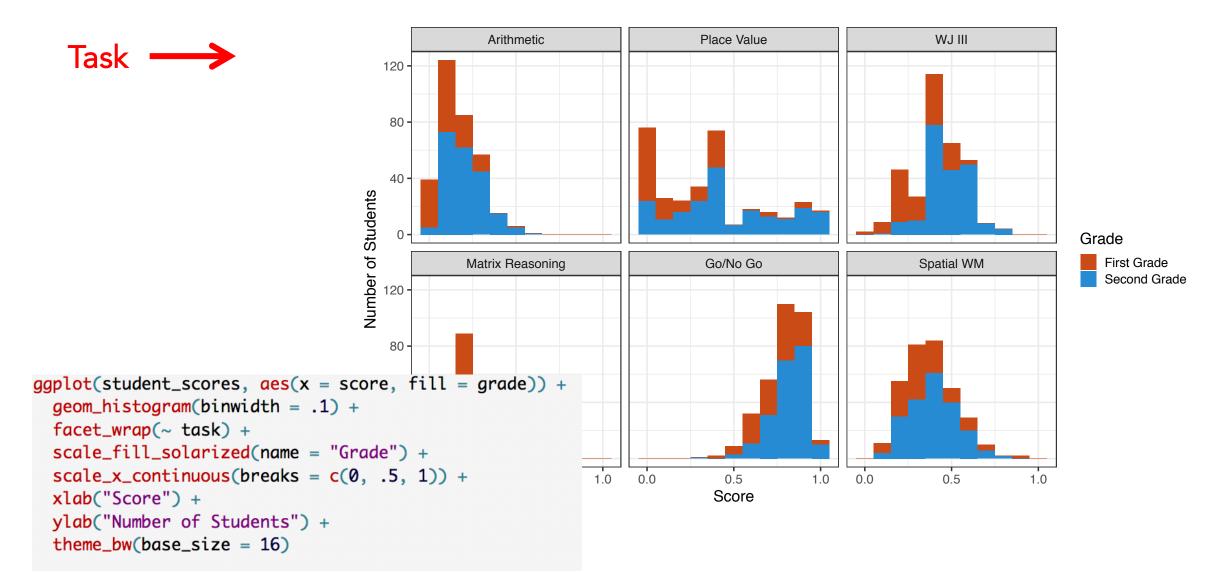

## facet\_grid() vs. facet\_wrap()

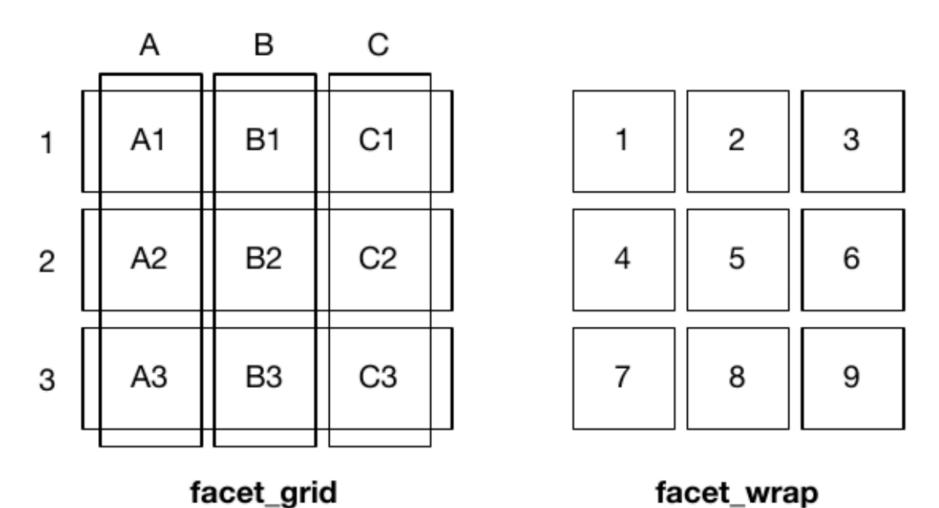

https://ggplot2-book.org/

### Interactive visualizations

- Campaign Donors:

   https://www.nytimes.co
   m/interactive/2020/02/0

   1/us/politics/democratic-presidential-campaign-donors.html
- Hair styles: <a href="https://pudding.cool/20">https://pudding.cool/20</a>

   19/11/big-hair/
- Built with Shiny:
  - https://mlewis.shinya pps.io/lnhBrowser/
  - https://mlewis.shinya pps.io/SI\_KIDBOOK/

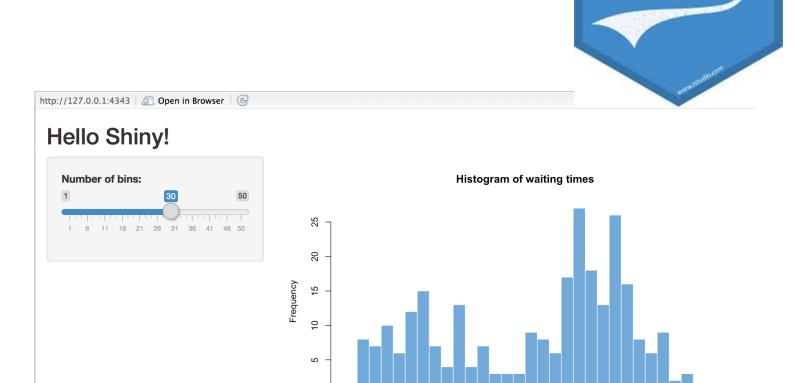

90

Waiting time to next eruption (in mins)

Shiny Tutorial: <a href="https://shiny.rstudio.com/tutorial">https://shiny.rstudio.com/tutorial</a>

# Guidelines for implementing these principles in ggplot

- Choose a geom that highlights the comparison you want to make, keeping in mind human perception
- Use colors to communicate something
- Axes should start at 0
- Make text readable by increasing font size
- Add interpretable labels
- Use "facets" for large data

## Summary of Principles of Visualization

- Think of plotting as communication

   you want to maximize the
   likelihood that your audience gets
   your message
- ggplot is powerful you have lots of control!
- ggplot defaults are pretty good, but often you need to make choices/tweak things for your specific plot

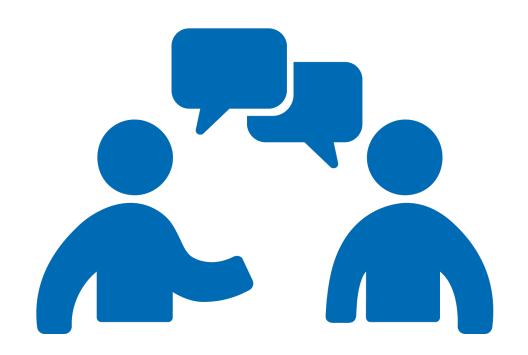

### **Next Time**

• Wrapping up some loose tidyverse ends

#### Office Hours:

Roderick 3:30-5:30pm today);

Molly 2:45-4:45pm Wednesday (Porter 208H)

## Acknowledgements

Images on slides 13-35 adapted from

http://socviz.co/lookatdata.html (Healy, 2018) and

https://serialmentor.com/dataviz/ (Wilke)